## Free Download Brushes For Photoshop BEST

There are many different steps to installing Adobe Photoshop, but it's very easy to do. First, download Adobe Photoshop and install it on your computer. Then, open the software and go to the "Help" menu. From there, you will locate the "About Photoshop" option. From there, you will see a version number. Paste this in your website's address bar and hit enter. You should see a page that will tell you the version number and the last update date. You can now close the software. Next, download a crack for the version of Photoshop that you want to use. Once you have the cracked version, launch it, follow the on-screen instructions to apply the crack, and then close the software. Now, go to the "Help" menu again and choose "About Photoshop." Paste your serial number that you received from the crack and click "Activate." This will activate the software.

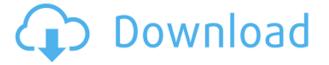

The first thing I noticed upon loading Adobe Photoshop Elements 8.0, even after helping to put together this review, was, "What are all these?" There are so many odd options that it took me a while to figure out just what they were doing. The basic interface is "Workspace", a sub-menu that you probably won't need to use unless you're one of those "memory keepers" or a scrapbooker of some kind. This is the "Beginner", or "Visual" workspace. It has some fun features, such as "Video Quick Tips" if you use video, or the "Create Animated GIF" feature. The next workspace is the "Advanced" workspace. One of the things I like about the interface is the "Fade Box" is easy to find as it is on the very left of the screen. This is one of my absolute favorite features here, and click the File button all the way in the top left corner of the screen and you're going to see the "Fade Box". Here you can scroll up and down to select colors. "Color:" is in the middle, the "Blend:" is at the bottom. You have full control over the slide back and forth. There is also a 3D page view available if you need an extra layer of display. To bring up the "Basic" workspace, click the "Basic" icon in the top left corner of the Workspace window. While the Basic workspace has only a few options, it is probably the easiest workspace to use, and it is where you'd want to start. There is a New tab, a Reading tab, and a History tab. There are also options for Save, Image Processor, Capture, Zoom, Rotate, and the Selection tool.

## Adobe Photoshop CS3Patch With Serial Key Keygen For (LifeTime) 64 Bits 2022

But when you already have a pixel-perfect concept, how can you make that vision a reality? And how do you make the magic happen quickly and easily? Adobe Photoshop gives you an intuitive workflow for combining individual images, photos, or graphics while also transcribing text, deleting objects, and adding artistic elements into your pages. Its feature set is vast and growing with the addition of brand-new capabilities like AI capabilities that elevate content creation capabilities. No matter what type of content you create, Adobe Photoshop can help you bring your vision to life. As a creative professional, you have a great deal of influence in how others perceive your work. The digitalization of images into pixels has accelerated to an extraordinary degree in recent years. Today, many are treated as commodities and cheap. And even the most carefully arranged photograph can look amateurish and out of place if the subject is photographed with inappropriate or unskilled techniques. So, what makes for a professional looking photo? The answer to that question is an apt matter of education. Photoshop can take that basic skill set, accentuate a person's hand-eye coordination, and create digitally comic or fantasy portraits so that they look like they were taken with a professional camera. For example, most of us can't live without Photoshop for our own reasons. Some of us even consider it our soul in digital form, and it is. Because on a fundamental level, Photoshop is the world's most powerful image editing software. It is the universal tool for creating and editing photos, just like a camera is, and in recent years it has made this ability available on a mobile app instead of just on a computer. If our goal is to create images without boundaries and create incredible art that surpasses the boundaries of space and time, Photoshop is the only tool you need. 933d7f57e6

## Adobe Photoshop CS3 Download With Product Key For Windows {{ Hot! }} 2023

Users operating in high-resolution monitor resolutions of at least  $2560 \times 1600$  pixels are recommended. In general, Photoshop warns when a large image is loaded. Use this warning to tell it to scale down images that are too large. In most cases, you won't want to stretch new layers down to the size of the image, because doing so could result in image deformation. If you're looking forward to the changes coming to Photoshop in future updates, check out the features that will be released. Adobe Photoshop 2019's Release notes detail many of the updates coming in future releases. Some notable features include the ability to perform the same operations on multiple layers, and support for the latest version of the Mac App Store.

An 70-minute video shows off some of the interface changes, including the new layers panel, which allows you to more easily organize, edit, and switch between layers. Other changes will allow you to duplicate a group of layers or switch from one document to another. Adobe Photoshop 2019 may also mark the beginning of more music-related editing tools. Photoshop Elements 2019 is the next update to Adobe Photoshop's remaining, discontinued macOS apps. It's similar to its Windows counterpart, but it comes in different flavors for the Mac App Store and macOS High Sierra. Its main change is that it's updated to macOS 10.15 Catalina, with support for HDR images and creative assets made with Photoshop. It's the latest of several Photoshop albums to showcase changes in the latest version of the desktop app. There's also the Standard Suite and Suite Plus albums for Elements, and the App Suite for mobile photography app. You can learn things like new tools, features, and more.

free download brush photoshop smudge free download brush photoshop cs6 free download photoshop cs5 windows 8 free download photoshop7 imagenomic portraiture plugin for photoshop cs5 free download free download photoshop 8 free download eyelashes for photoshop free download english fonts for photoshop free download edit photoshop free download effect photoshop

Whether you are a student, an amateur, or a working professional, getting this software instilled with you will let you use your creative flair and your passion to make your ideas come to light through image editing. This 50-year-old tool is used by millions of photographers and designers worldwide. There are a variety of tools and features available in Photoshop that make it the best software in the market. When it comes to creating and editing an image, it is best to use the most probable tools in Photoshop that are already being used by the professionals. With that said, follow these easy steps to get started with Photoshop and let your creativity fly. As you can see, Photoshop is easy to use and with every release from Adobe, its feature is enhanced. Making it the easiest tool in the world to use and the most versatile software amongst hundreds of others. Improving its capabilities has been the trend for a few years and with every upgrade, Photoshop makes an image editing tool better than before. It provides you with user-friendly tools that will help you bring out the best of your creations. Moreover, if you are looking for a classic tool that has been used by professionals for many years, then Photoshop is a must-have tool for you. The number of features is growing and the tool allows you to use cutting-edge tools and processes to create an excellent image. Photoshop Elements can be used to crop, resize, and enhance photos. Its features include Smart Eyes, a pill-sized camera app, and a powerful layout and editing toolset. This flagship edition also features a variety of filters and enhanced image-editing capabilities.

It's here! It's the all-new Photoshop CC 2019! To learn how to use it in this course, we'll explore all the new features and learn how to use Photoshop to create stunning artwork and design more sophisticated projects. This

course will also help you understand the overall workflow of Photoshop CC 2019, and how to take advantage of the new features and tools in this extremely powerful tool and also design beautiful work. Los Angeles (Nov. 11, 2015)- Today, Adobe(Nasdaq:ADBE) is announcing a powerful global campaign that will start in November, 2016, to help people fall in love with their photographs. The campaign highlights viewers' storytelling potential and features photography postcards, travel-sized prints and an exclusive partnership with The Story to debut a trio of innovative new photography projects (Versatile: Portfolio series, Age series, and Imagination Series: Cookbook/Exhibition ). Beginning today, anyone with a digital camera can submit their photos at http://adobeadidas.thestory.com/ to begin sharing their stories and stories from friends, family and loved ones on their own site. The inaugural launch of this series features The Story's photography projects that will be featured on The Story, the world's largest community of creativity where individuals can share their stories. All the photographers will receive a print from their original submission in November, 2016. L.A. (August 26, 2015) -Today, Adobe(Nasdag:ADBE), the world leader in digital marketing and digital media solutions, announced a partnership with Avira to make Internet security easier to use and faster to install. This partnership will make it possible for millions of new users to easily secure their computers in under five minutes. With this partnership, visitors to Avira.com will be able to download the free Avira Internet Security desktop app and have the most comprehensive protection delivered to their computer.

https://jemi.so/pacific-rim-uprising-english-hindi-dubbed-mp4-movie-download https://jemi.so/hack-adobe-photoshop-cc-2018-241142098-crack493 https://jemi.so/buku-pengajian-malaysia-pdf-25 https://jemi.so/the-angry-birds-movie-english-2-hindi-dubbed-movie-free-download https://jemi.so/contoh-rpp-kelas-rangkap-sd-iii-dan-iv

Watershed and its related features are no longer available in Elements versions. You can access these features in Photoshop and Photoshop CS 6 on your desktop or on your Macbook using the Sepia transparencies filter via the "Photo Filter" filter menu. You can also still use the Analysis Sketch filter from Photoshop and Photoshop CS6, and the sketch inspired filter from Photoshop Elements. Originally named Photoshop III, Lightroom and Photoshop on the Web were launched in 2007 and have become very popular tools. Lightroom can import and organize all your photos, and it lets you explore, organize, enhance, share, and print them. It also enables you to easily upload digital files to other services like Facebook and Flickr, as well as a host of online services. With Photoshop Web, you can share photos directly on social networks, use lightboxes, or send your photos directly to print or the Web. If you are experiencing issues with your Lightroom catalog, you can also export the files as a ZIP file. Adorning the walls of a studio are announcements from photographers trying to make a buck: "I'll take one print for \$100 if you want it," or "Sell me one print, and I'll sell one print." What these images say is, often more than they say, a reasonable image. They're not works of art. They're just good images. If you're looking for new ways to photo-shop your portraits or to approach creative pricing techniques, you've probably tried a few variations of spot pricing. Even if you already know it works - and it most definitely does - it's interesting to see some of the creative applications of spot pricing in this edition of the Photo Family.

Adobe has also updated its Motion feature, which offers an advanced way of creating raw video. It offers more playbacks of your projects, and it allows you to correct previous edits. You can synchronize recorded motion with a 2D project, correct audio, and sync it to another clip. An image's individual pixels are most often viewed as squares, rectangles or triangles. Adobe refers to these editing controls as "layers." This isolation of different objects on the photo is one of the reasons why so many photographers prefer using Photoshop CS6. It's still the most widely used graphics software available today. To learn more about the other tools in the program or to learn how to use them, visit the companion Web site:

https://helpx.adobe.com/photoshop/cs6/intro/main-features.html The CS6 edition provides a world of new features, including new content-aware fill, actions, and content masks. The new editing features also include a set of object features in the Tool features, a set of selection features in the Selection pane, a new layer system, and a host of other new feature. The new features in Photoshop can be used to tackle a wide range of graphic tasks, including capturing an artist's vision, fine-tuning color, enhancing images, transforming portraits, and more. Photoshop's latest and greatest update comes with new Copy--Paste and Object Selection tools to cut, copy, and

move elements of a layer or selection of layers with a single click. You can also move up to 50 layers at a time with the new Copy Layer tool. You can also easily create a selection clipboard, making it easier to use in bulk and subsequently add to other groups of selection, making it more powerful than ever to manipulate multiple layers at once.